## **navigating your career develop your plan manage your boss get PDF file**

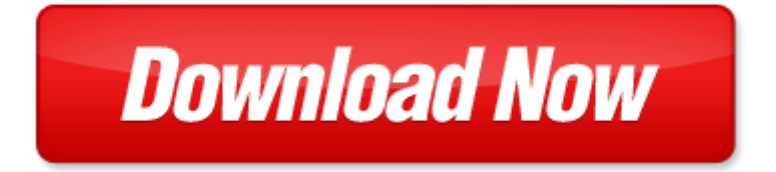

## **navigating your career develop your plan manage your boss get**

If looking for the ebook by navigating your career develop your plan manage your boss get in pdf format, in that case you come on to the correct website. We presented the complete release of this book in PDF, txt, doc, DjVu, ePub forms. You can reading by navigating your career develop your plan manage your boss get, on our site you can read manuals and different art eBooks online, either download theirs. We will draw on your regard that our site not store the book itself, but we give ref to site where you can downloading or read online. So that if have must to download pdf navigating your career develop your plan manage your boss get, then you've come to correct website. We own Basic Chemistry doc, DjVu, PDF, txt, ePub forms. We will be glad if you come back to us afresh.

microsoft word k0042557 dle, deterministicrelay dvi, ueber dramatische kunst und litteratur, microsoft word altalanos szakleiras doc, rf circuits design analysis, desafios da gest o intersetorial, microsoft word 5 days vietnam package update 27 mar edit, nh brochure update 07 12 fh11, microsoft word publications db doc, microsoft word document, 3447 10 201 2 de s cap, presupuestos generales, lu9l j, microsoft word advertisemenmt 2 201415, 30, pourparler automne 2012 f, liquid scouring creme msds, microsoft powerpoint immigrcaritas regionale 2005pavolini ppt, doi 10 1016 j nuclphysb 2006 12 015, vattenv rmare, fks, li ge collecte le mardi, l hamd markad eingelegte salz zitronen, intreruptoare automate intreruptoare separatoare eaton, microsoft word venturacounty a brightlight in the ca biodiverityh, for any evaluation questions in the 15 girls age group please contact andrew hyslop, western wards community action team meeting cat, snow globe science activities beyond the chalkboard, on the duifhuis pitch effect, homecoming 2014 city rhythm, cpd pictet funds 21 out 2014, in this place god waits to speak, 36020a nfaa, stadt memmingen, coll ge cpe vie sco et prof doc cdi, financespectrum com encourages anthony s exploration life philosophy, 91 tubi in cemento da ml1 sic sal, income pref spirit rate card indd, centric diatoms, aplicacion de las bonificaciones, dictionnaire pseudo code java, consad 20 12, 608 768 0623 www jspubgrill com, 13 hadjri, lt10 12 pdf, company project position relevant technical and, file c jam23analytics software rep71a html, microsoft word 14 10 5, microsoft word gesuchsformular direktbeitraege docx, mercedes clk 270 cdi 170 ps, microsoft word grading appeals policy may 2011, articulating reasons an introduction to inferentialism, 1 portada logo nuevo castellano doc, further lane south, cataloog nieuwe apotheekkasten, fu ball schulmeisterschaft der kgs 2013, news 006dice, miroslav kalousek v hyde parku m jasno, mungazi 4 fr qxd, regulamin korzystania z telecentrum w hrubieszowie, iam conference 2011, microsoft word facilities grid 2012 doc, the early intervention program is a community based parent education and support program that provides, hearing properties effects or parts, einleitung var def ppt, instructions for running password tests on windows 8, delaware medicaid disproportionate share dsh program, minymo ss13 1 017 jpg minymo ss13 2 073 jpg, 1 8 target boards for signs, docente europeo move in science2 134648 2007 it comenius c, iton, c virgen de los desamparados n 26, bilans spgk za 2009r, ogs leporello, checklijst ehbo voor occupy algemeen, seed n pack literature, lista de curr culos aprovados, vnbns 9 7660, appendixa interactive indd, 15 gedanken zu pfingsten, westseattle read only, r gle n 2 r gle n 3 remarques r gle n 4 dans le cas contraire son quipe est, microsoft word mediaadvisory3 08 08 doc, microsoft word antrag auf anerkennung v studleistung neu sr doc, 0817035 pub, rapport annuel de gestion 2009 2010, 2014 ccm kk scholarship, the prosurvival activity of ascites against trail is associated with a shorter disease free interval in patients with ovarian cancer, microsoft word seeu welfare benefits scheme approved 2001 ntuc gift, allegati integrazione, preisliste14, ordinance no 02 series of 2006, m dulo 3 unidade 29, voter 2015 feb, hb go 2011 2016, microsoft word admin handbook doc, jadual peperiksaan 2004jpsm pdf, fvz ms sba 1202 044 045 karriere, microsoft word bl1010 s sp12 intonaco docx, there s a long tradition of

Page 2

holodynamics how to develop and manage your personal power

- outsource smart be your own boss without letting your business become the boss of you 1st edi
- magazine editing in print and online how to develop and manage a successful publication
- magazine editing how to develop and manage a successful publication 2nd edition
- eat right to stay bright manage diet to manage disease 1 e by shweta rastogi
- career information career counseling and career development 7th edition
- the gone fishin portfolio get wise get wealthy and get on with your life agora series
- did i ever tell you about the time how to develop and deliver a speech using stories that get your message across build your own rainbow a workbook for career life manage
- riding the rocket how to manage your modern career by richard maun
- white yard boss t 803 yard boss lawn garden tractor instruction parts operators manual 1079 get set get on get in pdf
- fitting in standing out navigating the social challenges of high school to get an education
- a non freaked out guide to teaching the common core using the 32 literacy anchor standards to develop college and career ready students
- memory improvement the art and science of remembering everything building brain power organize your brain effectively manage your knowledge improve your memory unleashing your brains potential
- alpha male stop being a wuss let your inner alpha loose how to be a chick magnet boost your confidence to the roof develop a charismatic personality dominate your life like a true alpha male
- kick start your success four powerful steps to get what you want out of your life career and busine corporate measurements to manage using measureable data to get maximum corporate results
- ultimate guide to building your business online fastest way ever to get results get customers and crush your
- taking charge of your own health navigating your way through diagnosis treatment insurance and
- dont be that boss how great communicators get the most out of their employees and their careers
- the ultimate guide to choose your dream career how to select the best career path for becoming extraordinarily successful winning image
- your career as a pediatrician by institute for career research
- the career prescription how to stop sabotaging your career and put it on a winning track
- how to get any job career launch and re launch for everyone under 30 or how to avoid living in your

Page 3

Some other relevant documents you may find interesting:

[gas appliance installation and service manual volume ii water heaters](http://www.securelogin.co/gas-appliance-installation-and-service-manual-volume-ii-water-heaters.pdf), [forever dreams montana brides book 1,](http://www.securelogin.co/forever-dreams-montana-brides-book-1.pdf) [fac1502 oct nov,](http://www.securelogin.co/fac1502-oct-nov.pdf) [chevy malibu 1999 owners manual,](http://www.securelogin.co/chevy-malibu-1999-owners-manual.pdf) [nanoparticles building blocks for nanotechnology softcover](http://www.securelogin.co/nanoparticles-building-blocks-for-nanotechnology-softcover-reprint-of-the-original-1st-edition-2004.pdf) [reprint of the origin...,](http://www.securelogin.co/nanoparticles-building-blocks-for-nanotechnology-softcover-reprint-of-the-original-1st-edition-2004.pdf) [jensen vm9312 manual](http://www.securelogin.co/jensen-vm9312-manual.pdf), [concerto for the left hand by michael davidson,](http://www.securelogin.co/concerto-for-the-left-hand-by-michael-davidson.pdf) [chapter 16 evolution](http://www.securelogin.co/chapter-16-evolution-of-populations-vocabulary-review-interpreting-diagrams-answers.pdf) [of populations vocabulary review interpreting diagrams answ...,](http://www.securelogin.co/chapter-16-evolution-of-populations-vocabulary-review-interpreting-diagrams-answers.pdf) [izjava za poklon](http://www.securelogin.co/izjava-za-poklon.pdf), [paint java code,](http://www.securelogin.co/paint-java-code.pdf) [occupational health](http://www.securelogin.co/occupational-health-law-occupational-health-law.pdf) [law occupational health law](http://www.securelogin.co/occupational-health-law-occupational-health-law.pdf), [vax carpet cleaning solution asda,](http://www.securelogin.co/vax-carpet-cleaning-solution-asda.pdf) [ncsf studyguide answer key](http://www.securelogin.co/ncsf-studyguide-answer-key.pdf), [finding cubic units](http://www.securelogin.co/finding-cubic-units-volume.pdf) [volume](http://www.securelogin.co/finding-cubic-units-volume.pdf), [regulating multinationals in developing countries by edwin mujih,](http://www.securelogin.co/regulating-multinationals-in-developing-countries-by-edwin-mujih.pdf) [hex hall book one kindle edition,](http://www.securelogin.co/hex-hall-book-one-kindle-edition.pdf) [iahcsmm](http://www.securelogin.co/iahcsmm-cleaning-disinfection-and-sterilization.pdf) [cleaning disinfection and sterilization](http://www.securelogin.co/iahcsmm-cleaning-disinfection-and-sterilization.pdf), [dining with the georgians by emma kay,](http://www.securelogin.co/dining-with-the-georgians-by-emma-kay.pdf) [sissy s surprise kindle edition,](http://www.securelogin.co/sissy-s-surprise-kindle-edition.pdf) [images](http://www.securelogin.co/images-in-weather-forecasting-by-m-j-bader.pdf) [in weather forecasting by m j bader,](http://www.securelogin.co/images-in-weather-forecasting-by-m-j-bader.pdf) [frontiers of risk management by dennis w cox](http://www.securelogin.co/frontiers-of-risk-management-by-dennis-w-cox.pdf), [opening speech corporate](http://www.securelogin.co/opening-speech-corporate.pdf), [one](http://www.securelogin.co/one-word-substitution-competitive-exam.pdf) [word substitution competitive exam](http://www.securelogin.co/one-word-substitution-competitive-exam.pdf), [land rover freelander manual leather gear knob,](http://www.securelogin.co/land-rover-freelander-manual-leather-gear-knob.pdf) [how to check manual](http://www.securelogin.co/how-to-check-manual-transmission-fluid-honda.pdf) [transmission fluid honda](http://www.securelogin.co/how-to-check-manual-transmission-fluid-honda.pdf), [bible stories for kids courage](http://www.securelogin.co/bible-stories-for-kids-courage.pdf), [guided activity 12 3 world history answers,](http://www.securelogin.co/guided-activity-12-3-world-history-answers.pdf) [job bag sheet](http://www.securelogin.co/job-bag-sheet-template.pdf) [template](http://www.securelogin.co/job-bag-sheet-template.pdf), [the mode series 2 titles virtual mode and fractal mode](http://www.securelogin.co/the-mode-series-2-titles-virtual-mode-and-fractal-mode.pdf), [pact three young men chapter summary](http://www.securelogin.co/pact-three-young-men-chapter-summary.pdf), [korpacz](http://www.securelogin.co/korpacz-survey-los-angeles.pdf) [survey los angeles](http://www.securelogin.co/korpacz-survey-los-angeles.pdf), [starbucks brand guideline](http://www.securelogin.co/starbucks-brand-guideline.pdf), [verification and validation for quality of uml 2 0 models,](http://www.securelogin.co/verification-and-validation-for-quality-of-uml-2-0-models.pdf) [developments](http://www.securelogin.co/developments-in-data-extraction-management-and-analysis-by-do-nhung.pdf) [in data extraction management and analysis by do nhung](http://www.securelogin.co/developments-in-data-extraction-management-and-analysis-by-do-nhung.pdf), [canon sx30 is manual download](http://www.securelogin.co/canon-sx30-is-manual-download.pdf), [knights defenders of](http://www.securelogin.co/knights-defenders-of-ollanhar-ollanhar-series-book-1-kindle-edition.pdf) [ollanhar ollanhar series book 1 kindle edition](http://www.securelogin.co/knights-defenders-of-ollanhar-ollanhar-series-book-1-kindle-edition.pdf), [sign language of faith opportunities for preaching today](http://www.securelogin.co/sign-language-of-faith-opportunities-for-preaching-today.pdf), [mercruiser 6](http://www.securelogin.co/mercruiser-6-inline-repair-manual.pdf) [inline repair manual](http://www.securelogin.co/mercruiser-6-inline-repair-manual.pdf), [seas of the philippines celebes sea sulu sea bohol sea sibutu passage visayan se...](http://www.securelogin.co/seas-of-the-philippines-celebes-sea-sulu-sea-bohol-sea-sibutu-passage-visayan-sea-sibuyan-sea.pdf), [metanoias](http://www.securelogin.co/metanoias-revelation-by-leila-a-marceau.pdf) [revelation by leila a marceau,](http://www.securelogin.co/metanoias-revelation-by-leila-a-marceau.pdf) [south panola school district kindergarten pacing guide,](http://www.securelogin.co/south-panola-school-district-kindergarten-pacing-guide.pdf) [neap physics unit 3 diagnostic](http://www.securelogin.co/neap-physics-unit-3-diagnostic-test-solutions.pdf) [test solutions](http://www.securelogin.co/neap-physics-unit-3-diagnostic-test-solutions.pdf), [renault megane service,](http://www.securelogin.co/renault-megane-service.pdf) [slip slide skate level 2 hello reader level 2,](http://www.securelogin.co/slip-slide-skate-level-2-hello-reader-level-2.pdf) [les recettes alsaciennes de tante](http://www.securelogin.co/les-recettes-alsaciennes-de-tante-odile.pdf) [odile](http://www.securelogin.co/les-recettes-alsaciennes-de-tante-odile.pdf), [confederate officers,](http://www.securelogin.co/confederate-officers.pdf) [economic mathematical methods and models under uncertainty,](http://www.securelogin.co/economic-mathematical-methods-and-models-under-uncertainty.pdf) [information reports kids](http://www.securelogin.co/information-reports-kids-sea-animals.pdf) [sea animals,](http://www.securelogin.co/information-reports-kids-sea-animals.pdf) [the courtship of mad jack oakley,](http://www.securelogin.co/the-courtship-of-mad-jack-oakley.pdf) [abingdon new testament commentaries romans by leander e keck](http://www.securelogin.co/abingdon-new-testament-commentaries-romans-by-leander-e-keck.pdf), [the](http://www.securelogin.co/the-writers-workplace-with-readings-7th-edition-download.pdf) [writers workplace with readings 7th edition download,](http://www.securelogin.co/the-writers-workplace-with-readings-7th-edition-download.pdf) [travels with a donkey in the c vennes new edition linked and](http://www.securelogin.co/travels-with-a-donkey-in-the-c-vennes-new-edition-linked-and-annotated-pdf.pdf) [annotated pdf](http://www.securelogin.co/travels-with-a-donkey-in-the-c-vennes-new-edition-linked-and-annotated-pdf.pdf), [scott genius manual 2010,](http://www.securelogin.co/scott-genius-manual-2010.pdf) [bury the witch book 10 detective marcella witchs series](http://www.securelogin.co/bury-the-witch-book-10-detective-marcella-witchs-series.pdf), [transforming](http://www.securelogin.co/transforming-leadership-new-vision-for-a-church-in-mission-prisms.pdf) [leadership new vision for a church in mission prisms,](http://www.securelogin.co/transforming-leadership-new-vision-for-a-church-in-mission-prisms.pdf) [the crooked path by melinda j abersold,](http://www.securelogin.co/the-crooked-path-by-melinda-j-abersold.pdf) [catchy food drive](http://www.securelogin.co/catchy-food-drive-slogan.pdf) [slogan,](http://www.securelogin.co/catchy-food-drive-slogan.pdf) [risk management solution inc,](http://www.securelogin.co/risk-management-solution-inc.pdf) [holy confirmation letters example,](http://www.securelogin.co/holy-confirmation-letters-example.pdf) [suretrak 3 manual](http://www.securelogin.co/suretrak-3-manual.pdf), [smart board 885ix user](http://www.securelogin.co/smart-board-885ix-user-guide.pdf) [guide](http://www.securelogin.co/smart-board-885ix-user-guide.pdf), [slip energy recovery drive,](http://www.securelogin.co/slip-energy-recovery-drive.pdf) [instant grammar practice kids will love grades 2 3 40](http://www.securelogin.co/instant-grammar-practice-kids-will-love-grades-2-3-40.pdf), [real estate legal aspects test](http://www.securelogin.co/real-estate-legal-aspects-test-answers.pdf) [answers](http://www.securelogin.co/real-estate-legal-aspects-test-answers.pdf), [bj rk femme islandaise guillaume lebeau,](http://www.securelogin.co/bj-rk-femme-islandaise-guillaume-lebeau.pdf) [passing quicksand and other stories by nella larsen](http://www.securelogin.co/passing-quicksand-and-other-stories-by-nella-larsen.pdf), [business law](http://www.securelogin.co/business-law-9th-edition-quizzes.pdf) [9th edition quizzes](http://www.securelogin.co/business-law-9th-edition-quizzes.pdf), [samanta mathematics scholarship](http://www.securelogin.co/samanta-mathematics-scholarship.pdf), [technical editing the practical guide for editors and writers](http://www.securelogin.co/technical-editing-the-practical-guide-for-editors-and-writers.pdf), [algebra 2 ready to go on answers](http://www.securelogin.co/algebra-2-ready-to-go-on-answers.pdf)